#### Eratostene

I numeri primi con il "setaccio di Eratostene"

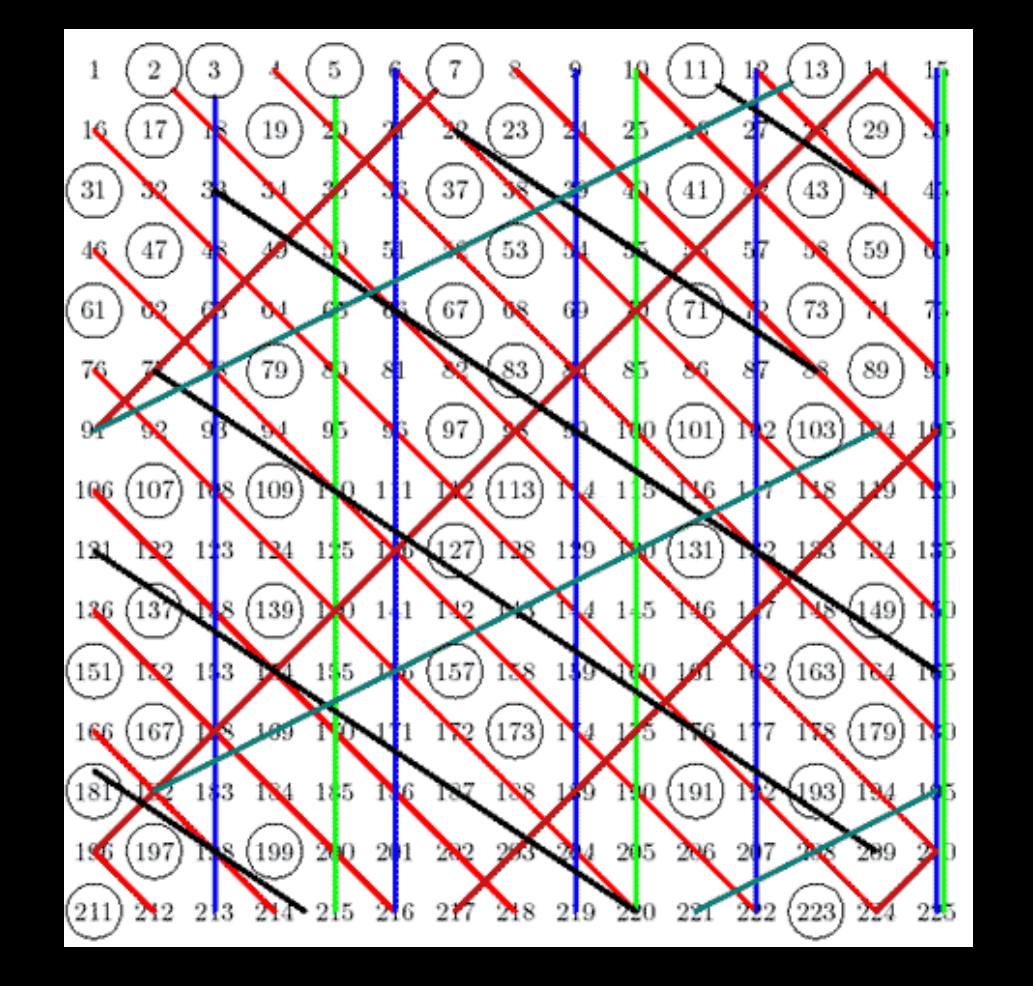

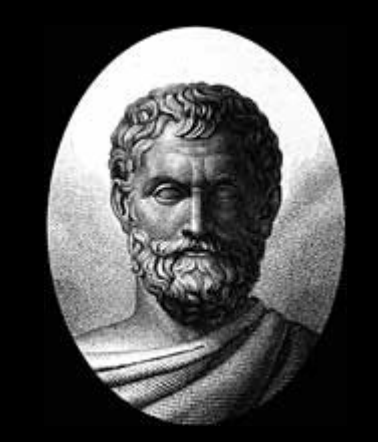

Eratostene di Cirene (275 a.C. 195 a.C.)

I numeri primi con il "setaccio di Eratostene"

Problema: stampa tutti i numeri primi fino a N

PRIMO PASSO: ANALISI! (idea: separo i PRIMI dai NON\_PRIMI)

1. Analizza tutti i numeri da 2 a N

2. Metto il numero "2" tra i numeri PRIMI 3. Metto tutti i suoi multipli da 2x2=4, 2x3=6 ... fino a N tra i NON\_PRIMI

**2 3 4 5 6 7 8 9 10 11 12 13 14 15 16 17 18 19 20 21 22 23...** 

I numeri primi con il "setaccio di Eratostene" Problema: stampa tutti i numeri primi fino a N

PRIMO PASSO: ANALISI!

1. Analizza tutti i numeri da 2 a N

2. Metto il numero "2" tra i numeri PRIMI 3. Metto tutti i suoi multipli da 2x2=4, 2x3=6 ... fino a N tra i NON\_PRIMI

**2 3 4 5 6 7 8 9 10 11 12 13 14 15 16 17 18 19 20 21 22 23...** 

# **2 3 4 5 6 7 8 9 10 11 12 13 14 15 16 17 18 19 20 21 22 23...**

4. Metto il numero "3" tra i numeri PRIMI

5. Metto tutti i suoi multipli da 3x3=9, 3x4=12 ... fino a N tra i NON\_PRIMI

I numeri primi con il "setaccio di Eratostene" Problema: stampa tutti i numeri primi fino a N

PRIMO PASSO: ANALISI!

1. Analizza tutti i numeri da 2 a N

2. Metto il numero "2" tra i numeri PRIMI 3. Metto tutti i suoi multipli da 2x2=4, 2x3=6 ... fino a N tra i NON\_PRIMI

**2 3 4 5 6 7 8 9 10 11 12 13 14 15 16 17 18 19 20 21 22 23...** 

# **2 3 4 5 6 7 8 9 10 11 12 13 14 15 16 17 18 19 20 21 22 23...**

4. Metto il numero "3" tra i numeri PRIMI 5. Metto tutti i suoi multipli da 3x3=9, 3x4=12 ... fino a N tra i NON\_PRIMI

## **2 3 4 5 6 7 8 9 10 11 12 13 14 15 16 17 18 19 20 21 22 23...**

6. Metto il numero "5" tra i numeri PRIMI

5 / 11 7. Metto tutti i suoi multipli da  $5x5=25$ ,  $5x6=30$  ... fino a N tra i NON PRI

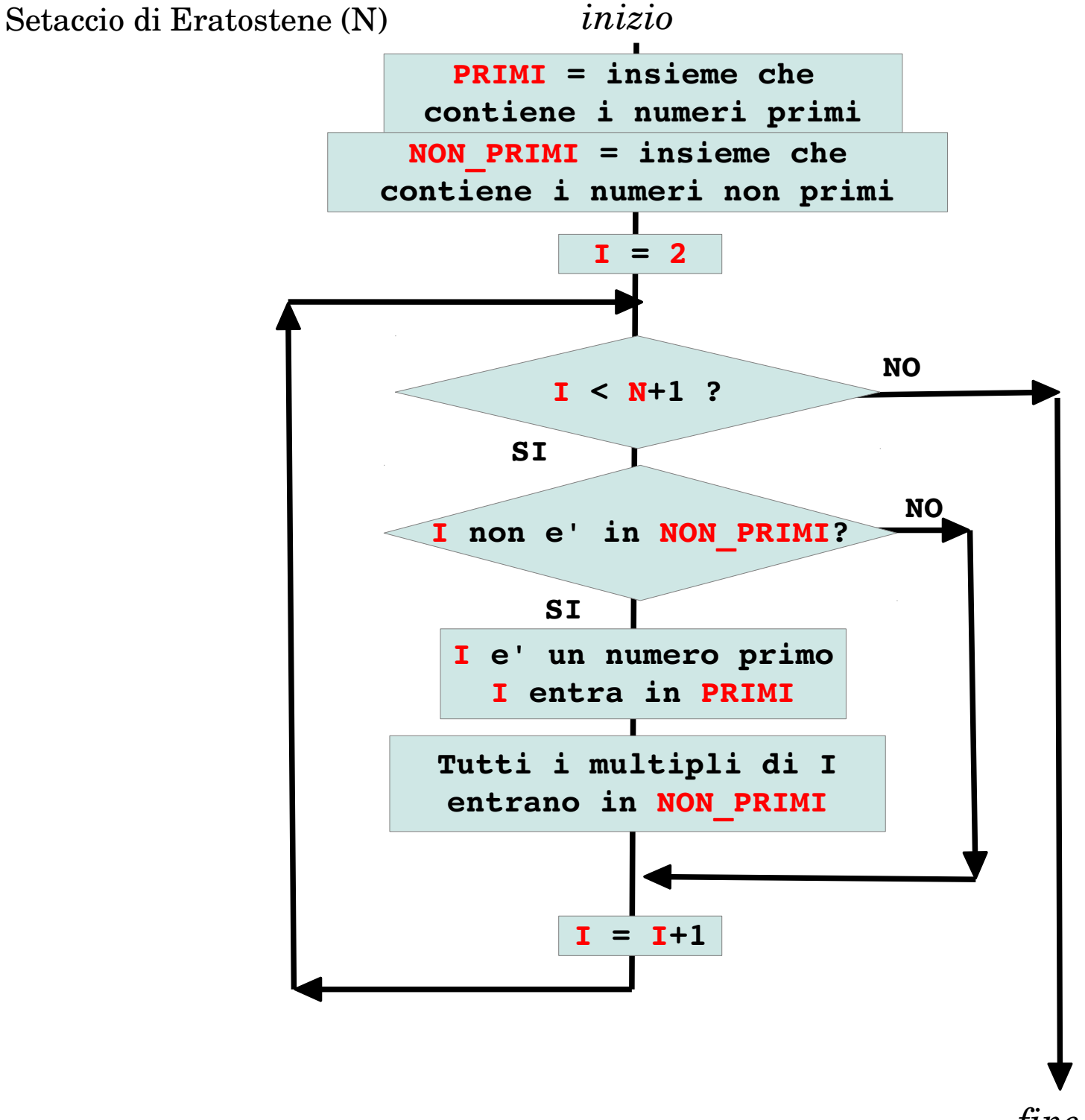

```
Laboratorio di programmazione: Python
                 I numeri primi con il "setaccio di Eratostene"
                              (fino a N)
         QUALI VARIABILI (CONTENITORI)?
2 3 4 5 6 7 8 9 10 11 12 13 14 15 16 17 18 19 20 21 22 23...
```
Ho bisogno di una variabile I per scandire tutti i numeri da 2 a N. I cicli con termini definiti in Python si fanno con

```
xrange(a,b,c)
 a=inizio
 b =fine ( +1)c=intervallo di scansione
                                 for I in xrange(110,120,2):
                                    print I
                                 110
                                 112
                                114
                                 116
                                 118
for I in xrange(1,3,1):
  print I
1
2
```
I numeri primi con il "setaccio di Eratostene" (fino a N)

#### QUALI VARIABILI (CONTENITORI)?

#### **2 3 4 5 6 7 8 9 10 11 12 13 14 15 16 17 18 19 20 21 22 23...**

Ho bisogno di una variabile per accumulare i numeri primi man mano che li trovo ... in Python le "LISTE" sono insiemi di elementi che posso creare con: LISTA=[] #crea una lista vuota Posso aggiungere elementi: LISTA.append(nuovo\_elemento) **LISTA=[]**

#### **LISTA=[]**

```
for I in xrange(1,3,1):
  print I
   LISTA.append(I)
print LISTA
```
#### **for I in xrange(110,120,2): print I LISTA.append(I) print LISTA 110 112 114 116 118 [110 112 114 116 118]**

 $\overline{\phantom{0}}$  1

**2 [1 2]**

**1**

I numeri primi con il "setaccio di Eratostene" (fino a N)

QUALI VARIABILI (CONTENITORI)?

#### **2 3 4 5 6 7 8 9 10 11 12 13 14 15 16 17 18 19 20 21 22 23...**

Posso aggiungere verificare la presenza o assenza di un elemento nell'insieme LISTA con:

if X in LISTA if X not in LISTA

```
LISTA=[]
for I in xrange(1,3,1):
   LISTA.append(I)
print LISTA
if 2 in LISTA:
   print 2
```
**[1 2] 2**

```
LISTA=[]
for I in xrange(110,120,2):
   LISTA.append(I)
print LISTA
if 115 not in LISTA:
   print 115
[110 112 114 116 118]
```

```
115
```
I numeri primi con il "setaccio di Eratostene"

```
def SIEVE(N):
```

```
NON PRIMI = [] \qquad # Lista NON PRIMI vuota
PRIMI = [] PRIMI vuota
for I in xrange(2, N+1, 1): \qquad \qquad \qquad \qquad \qquad \qquad \qquad \qquad \qquad \qquad I va da 2 a N
   if I not in NON PRIMI: \frac{1}{100} # se I non gia' scartato
       PRIMI.append(I) # I e' numero primo
       for J in xrange(I*I, N+1, I): # J passa i multipli di I
return PRIMI \qquad \qquad \qquad \text{} scartati
```

```
NON PRIMI.append(J) \qquad # tutti i multipli di I sono
```

```
print(SIEVE(10))
```
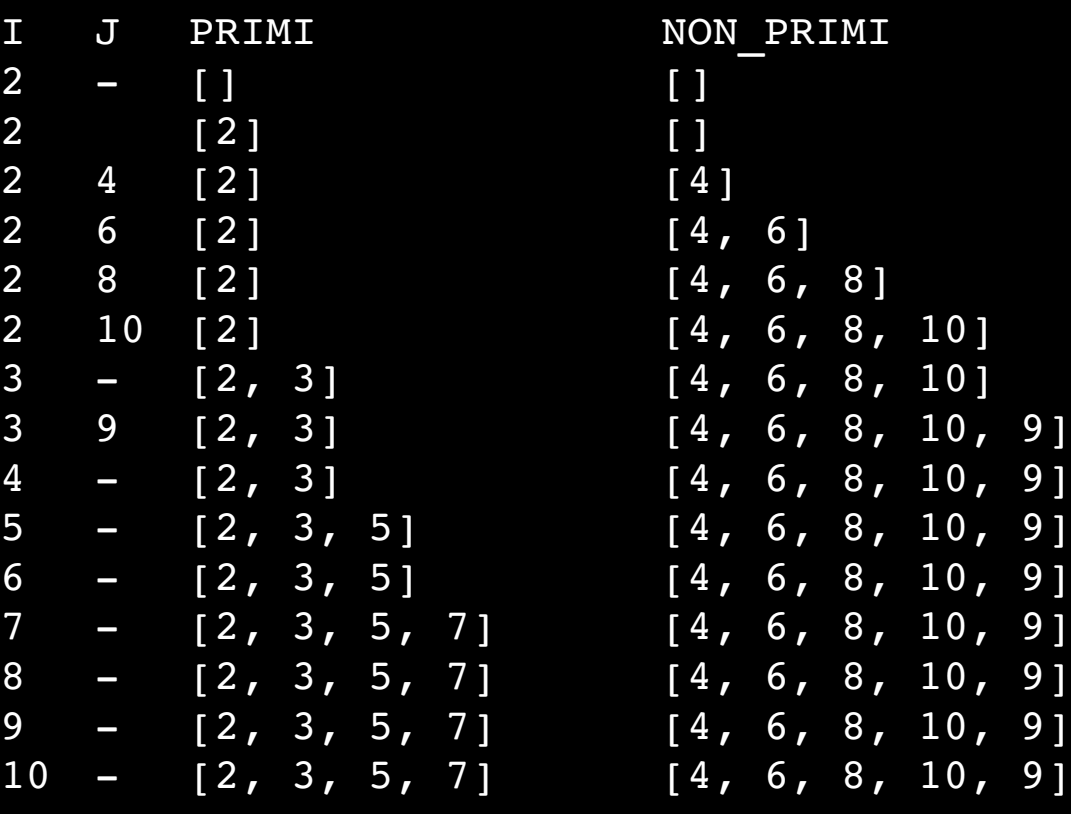

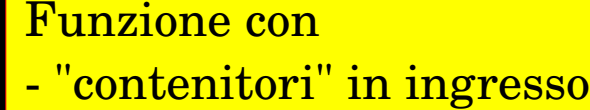

"contenitori" restituiti in uscita

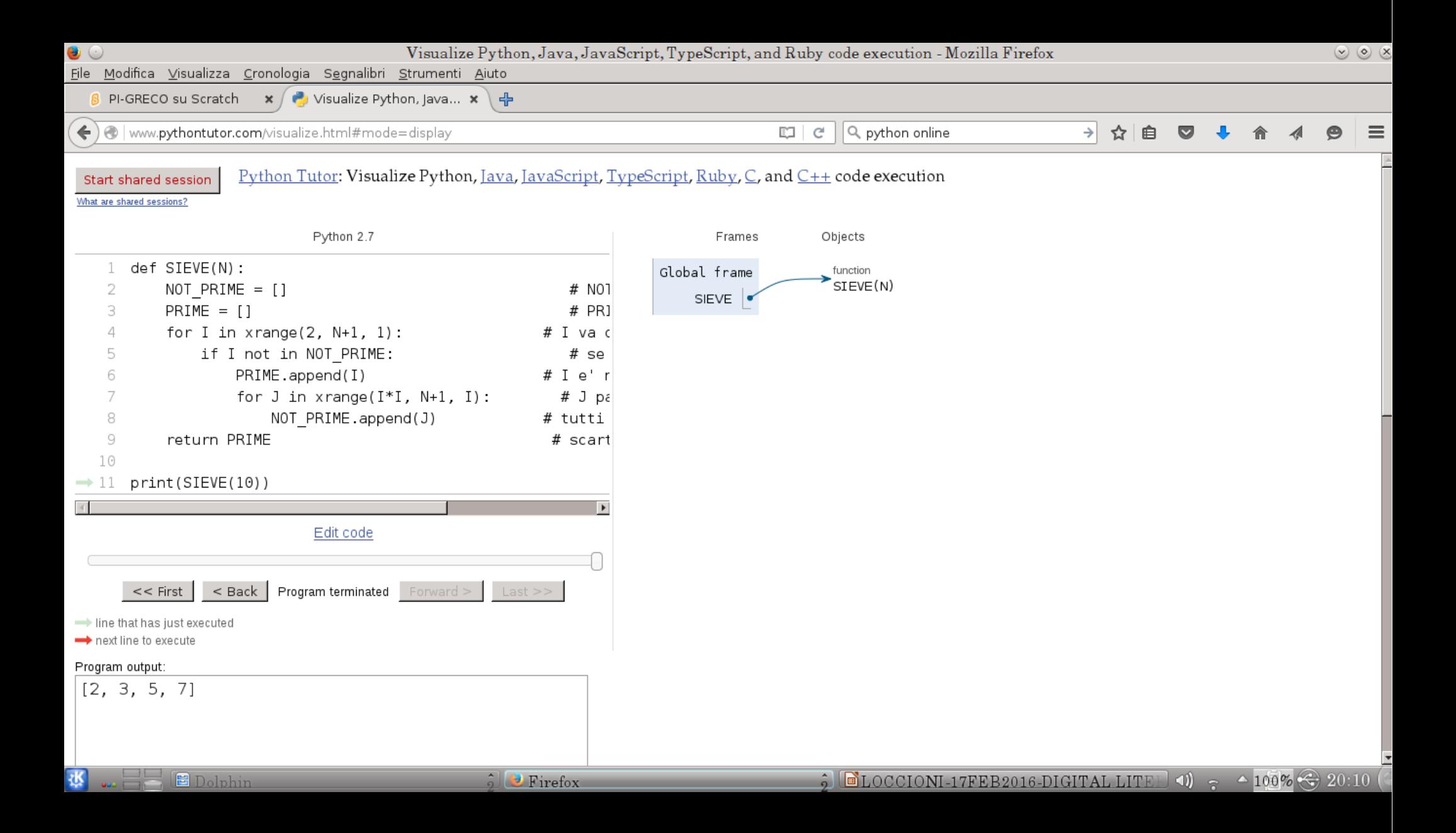